## INFORMATION SKILLS

# Using and downloading EBSCO ebooks

University Library

For an overview of the Library's ebooks collections, see the '*Getting started with ebooks*' guide by clicking on **Library Guides** on the Library website and searching for the title.

The Library subscribes to some EBSCO ebooks as part of subject collections and as individual titles chosen to support courses. These are available from anywhere using your University account.

### Accessing EBSCO ebooks

You can do this either from the entry for an individual book in the Library catalogue, or by choosing **Using Resources** at the top of the Library homepage, then **Books and eBooks** from the drop-down menu shown. Then click the **eBook Collections** link, and select 'EBSCO eBooks' from the options listed under 'Major eBook Collections'.

Login using **Institutional access** and select **UK Access Management Federation**. From the list of institutions select **University of Portsmouth Library**. Enter your institutional login (your university username and password) in the login box.

Search using keywords, or select 'Advanced Search' for more options.

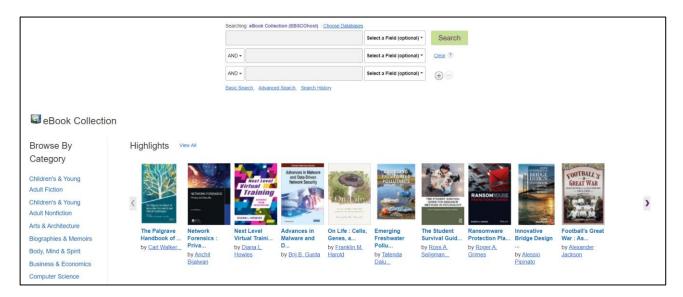

Once you have identified a book you wish to use, click on the title to be taken to its full catalogue entry. This screen will give you information about the ebook and how you can use it, as well as everything you need for referencing it in your work.

| « Detailed Record                                  | Image: A second second sec | · ·                                                                                                    | Tools »                      |
|----------------------------------------------------|----------------------------------------------------------------------------------------------------|----------------------------------------------------------------------------------------------------|------------------------------|
| PDF Full Text                                      | Innovativ                                                                                                    | e Bridge Design Handbook : Construction, Rehabilitation and Maintenance                                                                                                    | Coogle Drive                 |
| EPUB Full Text                                     | Authors:                                                                                                    | Alessio Pipinato                                                                                                    | la OneDrive                  |
| 🛃 Full Download                                    | Publication<br>Information:                                                                                                    | Ed.: Second edition. Amsterdam : Butterworth-Heinemann. 2022                                                                                                    | Add to folder                |
| I ocate Full Text*                                 | Resource Type:                                                                                                    | eBook                                                                                                    | 🚔 Print                      |
| Related Information                                | Description:                                                                                                    | Innovative Bridge Design Handbook. Construction, Rehabilitation, and Maintenance, Second Edition, brings together the essentials of bridge engineering across design, assessment, research<br>and construction. Written by an international group of experts, each chapter is divided into two parts: the first covers design susce, while the second presents current research into the<br>innovative design, approaches used across the wordt: This new edition includes new topics such as foot bridges, here wrateriatis in bridge engineering and soft-contradion structure interaction.<br>All chapters have been updated to include the latest concepts in design, construction, and maintenance to reduce project cost, increase structural safety, and maximize durability. Code and<br>standard references have been updated. Completely revised and updated with the latest in bridge engineering and design Provides detailed design procedures for specific bridges with solved examples Presents<br>structural analysis including numerican methods (FEM), dynamics, risk and reliability, and innovalive structural projogies | ፼ E-mail<br>편 Save<br>폐 Cite |
| Find Similar Results<br>using SmartText Searching. | Subjects:                                                                                                    | Bridges-Design and construction                                                                                                    | 😹 Export                     |
|                                                    | Categories:                                                                                                    | TECHNOLOGY & ENGINEERING / Construction / General<br>TECHNOLOGY & ENGINEERING / Coul / Tansportation<br>TECHNOLOGY & ENGINEERING / Coul / Tansportation<br>TECHNOLOGY & ENGINEERING / Structural                                                                                                    | Create Note                  |
|                                                    | Related ISBNs:                                                                                                    | 9780128235508.9780323860147.                                                                                                    |                              |
|                                                    | OCLC:                                                                                                    | 1268111337                                                                                                    |                              |
|                                                    | Accession Number:                                                                                                    | 2741971                                                                                                    |                              |

Here you can see what download and printing options are available to you.

Downloading and printing is often limited to 5% (or one chapter) of the book for copyright reasons, but you can open the book to read online using the ebook viewer.

You can also search for keywords within the book, and jump to relevant chapters. Read by scrolling or flipping through pages.

You can also annotate the book by highlighting, bookmark pages, and create notes.

#### Downloading the book or specific chapters to use offline

If we've purchased an EBSCO ebook download for your chosen title, you will be able to check-out and download the ebook and read it when you are not connected to the Internet, or transfer it to a Adobe Digital Editions compatible device such as a tablet.

Note: In order to download EBSCO ebooks, you must have Adobe Digital Editions installed on your computer. This is a free download available at http://www.adobe.com/products/digital-editions/download.html.

#### You will need to have created a My EBSCOhost account to use this feature.

#### To download an eBook

Click the 'Full Download' link for the ebook you would like to download.

🛃 Full Download

If you are not logged into your My EBSCOhost folder, you will be prompted to log in at this point.

Select a Checkout period from the drop-down menu and click the Checkout & Download button.

Note: For some titles, you may see the option to select either the PDF or ePub format for an eBook.

| Download eBook (Borrow) x                                                                                                    | e → Page Op                                                                                                    |
|----------------------------------------------------------------------------------------------------|----------------------------------------------------------------------------------------------------|
| To borrow this eBook, you will need to select a download duration<br>and choose a format (if applicable).                              | gions [2                                                                                                    |
| Antarctica and the Arctic Circle: A Geographic<br>Encyclopedia of the Earth's Polar Regions [2<br>Volumes]<br>By: Hund, Andrew<br>2014 | 2014. eBook.<br>rest relates to hi                                                                                                    |
| eBook Download Details                                                                                                    |                                                                                                    |
| Download duration:                                                                                                    |                                                                                                    |
| Download format PDF (Recommended for desktop) EPUB (Recommended for mobile devices)                                                    |                                                                                                    |
| ✓ I have Adobe Digital Editions or equivalent installed.* ⑦       Cancel     Full Download       Full Download     Full Download       |                                                                                                    |
|                                                                                                    | To borrow this eBook, you will need to select a download duration<br>and choose a format (if applicable).<br>Antarctica and the Arctic Circle: A Geographic<br>Encyclopedia of the Earth's Polar Regions [2<br>Volumes]<br>By: Hund, Andrew<br>2014<br><b>eBook Download Details</b><br>Download duration:<br>10 day(s)<br>Download format<br>PDF (Recommended for desktop)<br>EVB (Recommended for mobile devices)<br>I have Adobe Digital Editions or equivalent installed. |

The eBook is added to the Checkout area of the folder, accessible from the upper-right corner of the EBSCOhost interface.

Select to **Open** or **Save** the file from the resulting dialog box.

If you **Open** the file, your ebook is opened with Adobe Digital Editions.

If you **Save** the file, the ebook is saved to your computer and can be opened with Adobe Digital Editions at a later time.

When a downloaded ebook is opened, it is displayed in Adobe Digital Editions.

Note: When downloading an ebook using the **Chrome browser**, the download will not automatically open, but will appear in the download bar at the bottom of the browser as URLLink.acsm. Click the download in the bar and select Open to open the ebook or select 'Always open files of this type' to automatically open future EBSCO ebooks downloads.

#### To place a 'Hold' on an ebook

If the ebook you have chosen to download is in use by another user, you may have the option to place a 'hold' on the ebook, so you can download it when it becomes available.

|                                       |                                                                                                    | -               |  |  |
|---------------------------------------|----------------------------------------------------------------------------------------------------|-----------------|--|--|
| History •                             | Download eBook (Borrow) ×                                                                                                    |                 |  |  |
| ults: 1 - 1                           | Sorry, this eBook is in use.                                                                                                    | Page Optio      |  |  |
| Tour Di<br>Bollen, And                | Place Hold                                                                                                    | I Time<br>Book. |  |  |
| hen Nirvana<br>bsequent glo           | O Hold Queue:                                                                                                    | eople could     |  |  |
| bjects: MUS<br>nk; MUSIC /<br>igraphy | Currently, <b>0</b> other users are in the hold queue for this eBook<br>You will be notified when the book is available at this email address: |                 |  |  |
| DF Full<br>Table of Co                | Cancel Place Hold                                                                                                    |                 |  |  |

Enter your email address in the field provided and click the Place Hold button.

The eBook is placed in the Holds area of your My EBSCOhost folder. When the ebook is available, you are notified via the e-mail address you provided and the ebook appears in the Checkouts area of your folder.